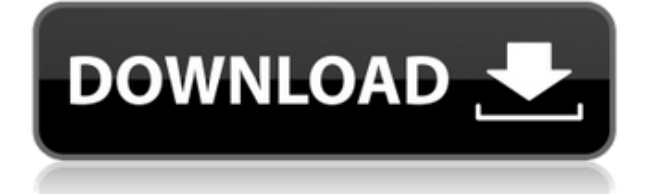

### **IFLyDisk SDK Crack+ For PC Latest**

iFlyDisk is a lightweight kit developed for the sole purpose of creating a virtual partition from image files located on another machine. In short, this program lets you use a virtual disk originally created on another PC, via a network connection. The interface is nothing to be scared about, as it consists of a single window with several fields that help with connection and disk mapping. In fact, the kitn is so simple that an installation is not required, as one can easily access the service creator right after unzipping the archive. One of the SDK's main feature revolves around the possibility to access files from the source disk, the server's virtual drive. Furthermore, users should be able to add protection levels to their files, making them unmovable, unnameable, undeletable, and more. So if you want to make sure the integrity of your data, while exposing it to several other users, protecting them is the way to go. To conclude, iFlyDisk is a compact utility that helps one access a virtual drive located on a different computer. While it allows full rights over a disk's contents, the application should also restrict easily restrict those. iFlyDisk Features: Allows the use of a disk located on another computer, via a network connection. Users can interact with the disk as they would with any standard partition, using, for instance, the operating system's file manager. Add security levels to your files, like Read Only, Read Only-Hidden, Not Mounted, and other modes that allow full access to some files, while disabling others. Create a network share for the virtual drive, and edit the share's properties. Allows users to add a password to files, and even create an account with limited permissions. The basic version of the program is free, and a commercial license is also available. We use cookies to personalize content and advertisements, to provide social media features and to analyze site traffic. We also share information about your use of our site with our social media, advertising and analytics partners. AcceptQ: Удаление объектов в python Подскажите пожалуйста, как создать метод, который проверя

#### **IFLyDisk SDK Crack+ [Win/Mac]**

iFlyDisk is an ideal tool for users who want to protect their files and make them accessible from a remote computer. Macro: -bw Restrict the access level. Read-only files can be viewed in a list, but other operations are restricted. Commandline options: /bw Resets the restrictions level, for a possible backup operation. /w Removes the protection level of the selected files. /d Deletes the selected files. /lr Locks the selected files for a certain period of time.Determination of groundwater trichloroethylene levels in groundwater monitoring well fields in the United States. Surface water contamination from the discharge of chlorinated solvents into receiving waters is a concern in the United States. The trichloroethylene (TCE) levels in groundwater were determined in groundwater monitoring well fields in 16 states. Groundwater monitoring wells were selected because they are a cost-effective way to sample and measure the concentration of contaminants in the aquifer. TCE levels were

measured in one or more locations in each of the 3,679 groundwater monitoring well fields. The study indicates that some locations had TCE levels > 50 mg/L. The results are consistent with ground-water trichloroethylene contamination in the vadose zone and surficial aquifer from pesticide use. There are problems with sampling and interpreting the data that impede the ability to accurately determine TCE concentrations.{ "created\_at": "2015-02-27T22:28:13.372760", "description": "Complete Java IDE for the Web", "fork": false, "full\_name": "crashlytics/Crashlytics", "language": "Java", "updated\_at": "2015-02-27T23:42:17.216567" } in the court of public opinion is getting stronger and stronger. I don't want to see anyone lose their jobs, because the more there is a court of public opinion, the more people are going to get fired for doing stuff that's just bad business. But at the same time, it has to be done in a fair manner, with due process, with the opportunity to respond, all of those kinds of things. There� 2edc1e01e8

## **IFLyDisk SDK**

It's an image file access utility that allows one to access image files located on a different computer through a network. This tool helps to protect image files on a PC by restricting their access, both by right and user permissions. Moreover, this SDK allows iFlyDisk users to protect the integrity of data by adding a set of security levels. Note: This SDK is a free download from CNET for a limited time. iFlyDisk SDK Free Download About : iFlyDisk is a lightweight kit developed for the sole purpose of creating a virtual partition from image files located on another machine. In short, this program lets you use a virtual disk originally created on another PC, via a network connection. The interface is nothing to be scared about, as it consists of a single window with several fields that help with connection and disk mapping. In fact, the kitn is so simple that an installation is not required, as one can easily access the service creator right after unzipping the archive. One of the SDK's main feature revolves around the possibility to access files from the source disk, the server's virtual drive. Furthermore, users should be able to add protection levels to their files, making them unmovable, unnameable, undeletable, and more. So if you want to make sure the integrity of your data, while exposing it to several other users, protecting them is the way to go. To conclude, iFlyDisk is a compact utility that helps one access a virtual drive located on a different computer. While it allows full rights over a disk's contents, the application should also restrict easily restrict those. iFLyDisk SDK Description: It's an image file access utility that allows one to access image files located on a different computer through a network. This tool helps to protect image files on a PC by restricting their access, both by right and user permissions. Moreover, this SDK allows iFlyDisk users to protect the integrity of data by adding a set of security levels. Note: This SDK is a free download from CNET for a limited time. $@R39$ ]\] $^{\wedge}$  A combination of pain, severe fatigue and myalgias as a consistent feature of patients with LOS has been reported. $\gamma$ [[@R6],[@R10]\] $\gamma$  3.1. Laboratory investigation ----------------------------------- The laboratory investigations in our study are summarized in Table [2](#T2){ref-type="table"}

- <https://techplanet.today/post/garden-of-words-1080p-24>
- <https://tealfeed.com/sds-spa-mafia-2-descargar-hot-vl4qs>
- <https://techplanet.today/post/winsim-design-ii-1104rar>
- <https://tealfeed.com/top-download-pe-design-next-9-xpc6y>
- <https://joyme.io/cuiranidzu>
- <https://techplanet.today/post/acronis-true-image-2020-bootable-iso-build-20770-best>
- [https://techplanet.today/post/av-voice-changer-software-gold-edition-7037-incl-patch-kurdt-download](https://techplanet.today/post/av-voice-changer-software-gold-edition-7037-incl-patch-kurdt-download-pc-exclusive) [-pc-exclusive](https://techplanet.today/post/av-voice-changer-software-gold-edition-7037-incl-patch-kurdt-download-pc-exclusive)
- <https://tealfeed.com/wanted-weapons-fate-fix-temporary-free-nrqz3>
- <https://tealfeed.com/adobe-animate-cc-2018-v180-x64-aof0g>
- <https://techplanet.today/post/kuntowijoyo-pengantar-ilmu-sejarah-pdf-hot-download>

### **What's New in the IFLyDisk SDK?**

This is a small program which allows you to manage a Virtual Drive. If you have a network and know the path to the virtual disk and a password, you can use this program to browse the file system of the virtual disk and even create new file/folders. The program comes with a demo so you can see it in action. iFLyDisk Tutorial: To use this program simply download it. Once downloaded you can double click on it and select either install or run. Once the program is running you will see a window similar to the one shown in the following picture: Now you need to enter the path to your virtual disk and the password you know. So if the path is sms://server/c/path and the password is justpass then you would type sms://server/c/path and justpass into the Virtual Drive entry box. If you already have the path to the disk, you can enter it into the Virtual Drive box and that is it. If you don't, then you have to download the program from the link above. Once the program is downloaded you can double click on it and select either install or run. When you do so the virtual disk will be located at the default location (c:\iFLyDisk). Once in the default location you will see the following window: Now you can click on the add button (see the screenshot below). When you do so, you will see the following window: Now you will have to enter the name you want to use for this virtual disk (I called mine VD1). This name must be unique and should not have any spaces. You can then choose what you want to do with this new virtual disk. For instance, you can convert this to a drive that will be permanent, write protected, read only and the list goes on. To do this simply select the box with the appropriate settings and click on OK. Once you have made your settings, you can click on OK. This will open the properties for this virtual drive. You can see an example of this in the screenshot below: Now click on the menu button (see screenshot below). When you do so, a drop down menu will appear. Now you can select Disk and Storage settings for this virtual disk. This will open the iFLyDisk Properties window for this virtual disk (see the screenshot below). Now you can set a drive letter for this virtual disk. This will create the drive on the server. By selecting read only you will have the same permission settings as the files on the virtual drive (you will be able to view the files, but not change or remove them). By selecting Write protected, no one will be able to write to the virtual disk on the server (you will be able to view the files, but not change or remove them). By selecting Permanent, this will make this virtual

# **System Requirements For IFLyDisk SDK:**

– Windows® 7, Windows® 8, or Windows® 10 – 2 GB RAM – 50 GB of free disk space Macintosh - OS X® Lion Linux - Ubuntu® 12.04 or 14.04 How to play: In the early years, the Sega Dreamcast was one of the most exciting console of all times.

Related links:

<http://palladium.bg/wp-content/uploads/2022/12/WExplorer-Crack-Download-Updated2022.pdf> <https://www.jbdsnet.com/wp-content/uploads/2022/12/Media-Player-X10.pdf> [https://stellarismods.com/wp-content/uploads/2022/12/Class-Action-Gradebook-College-Edition-Crac](https://stellarismods.com/wp-content/uploads/2022/12/Class-Action-Gradebook-College-Edition-Crack-License-Key-Free-X64-April2022.pdf) [k-License-Key-Free-X64-April2022.pdf](https://stellarismods.com/wp-content/uploads/2022/12/Class-Action-Gradebook-College-Edition-Crack-License-Key-Free-X64-April2022.pdf) <https://musicdowntown.org/swmole-file-sync-crack-download-updated-2022/> [https://getfluencyonline.com/wp-content/uploads/2022/12/MacroScript-WebRecorder-Crack-Activatio](https://getfluencyonline.com/wp-content/uploads/2022/12/MacroScript-WebRecorder-Crack-Activation-Code-Free-Download-For-PC.pdf)

[n-Code-Free-Download-For-PC.pdf](https://getfluencyonline.com/wp-content/uploads/2022/12/MacroScript-WebRecorder-Crack-Activation-Code-Free-Download-For-PC.pdf)

[https://ppbazaar.com/wp-content/uploads/2022/12/LingvoSoft\\_Talking\\_Picture\\_Dictionary\\_2008\\_Ger](https://ppbazaar.com/wp-content/uploads/2022/12/LingvoSoft_Talking_Picture_Dictionary_2008_German__Russian.pdf) man Russian.pdf

<http://climabuild.com/enweb-editor-crack-product-key-full-free/>

[https://islandcremations.com/wp-content/uploads/2022/12/CallCenter-Crack-Incl-Product-Key-MacWi](https://islandcremations.com/wp-content/uploads/2022/12/CallCenter-Crack-Incl-Product-Key-MacWin.pdf) [n.pdf](https://islandcremations.com/wp-content/uploads/2022/12/CallCenter-Crack-Incl-Product-Key-MacWin.pdf)

<https://teenmemorywall.com/wp-content/uploads/2022/12/iiCreator.pdf>

<https://nusakelolalestari.com/wp-content/uploads/2022/12/furmic.pdf>